## **Inhalt**

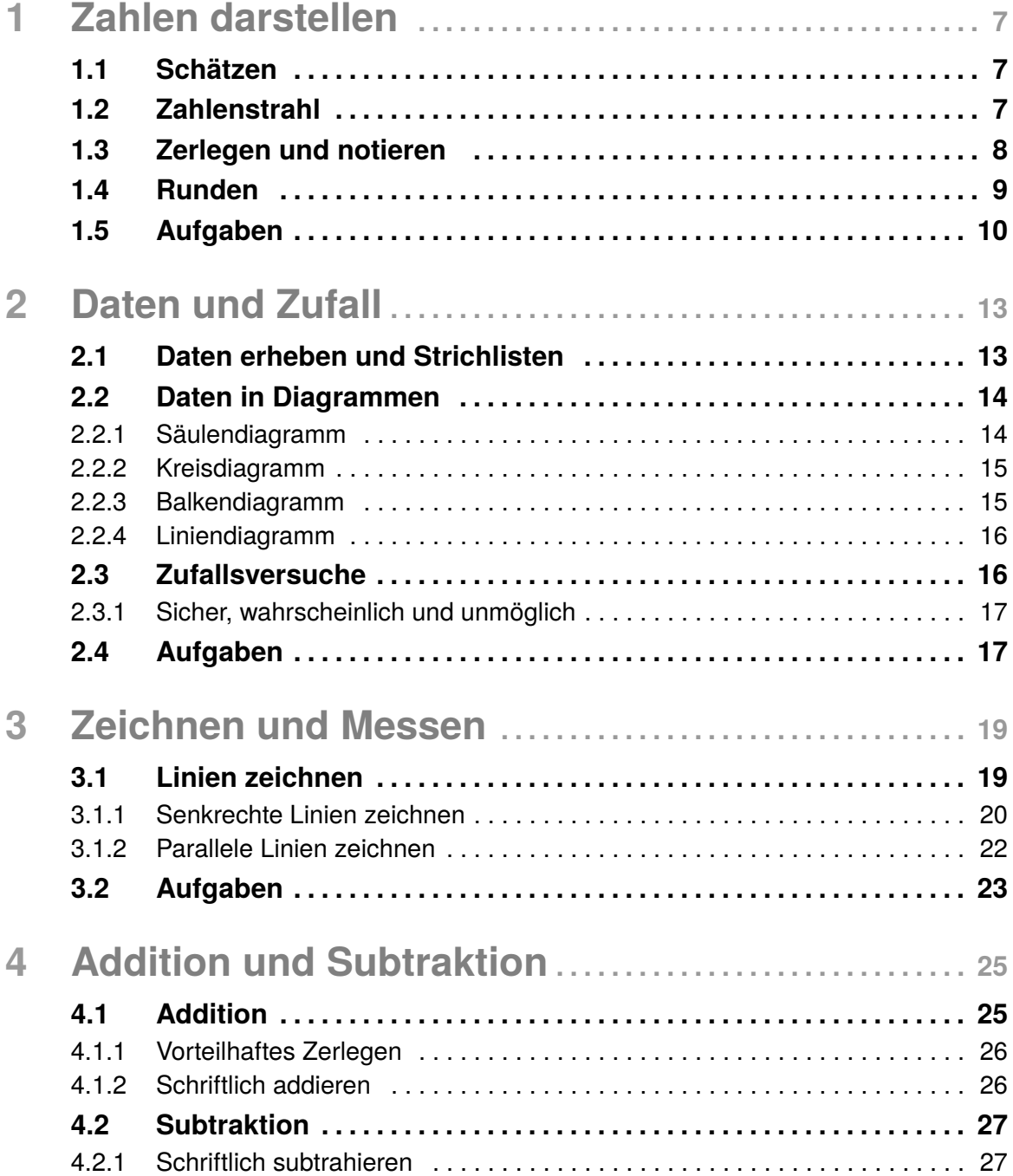

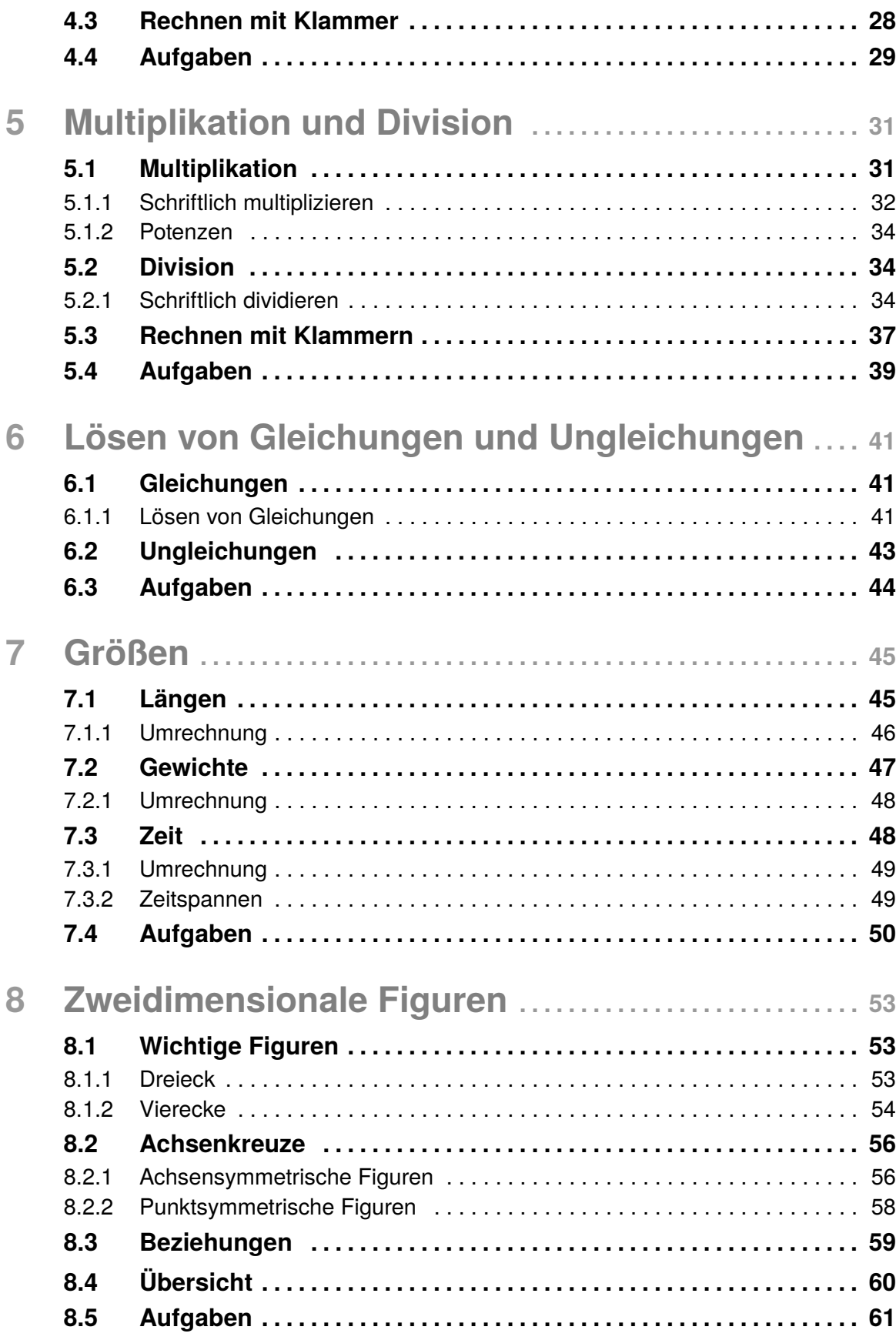

 $\frac{4}{1}$ 

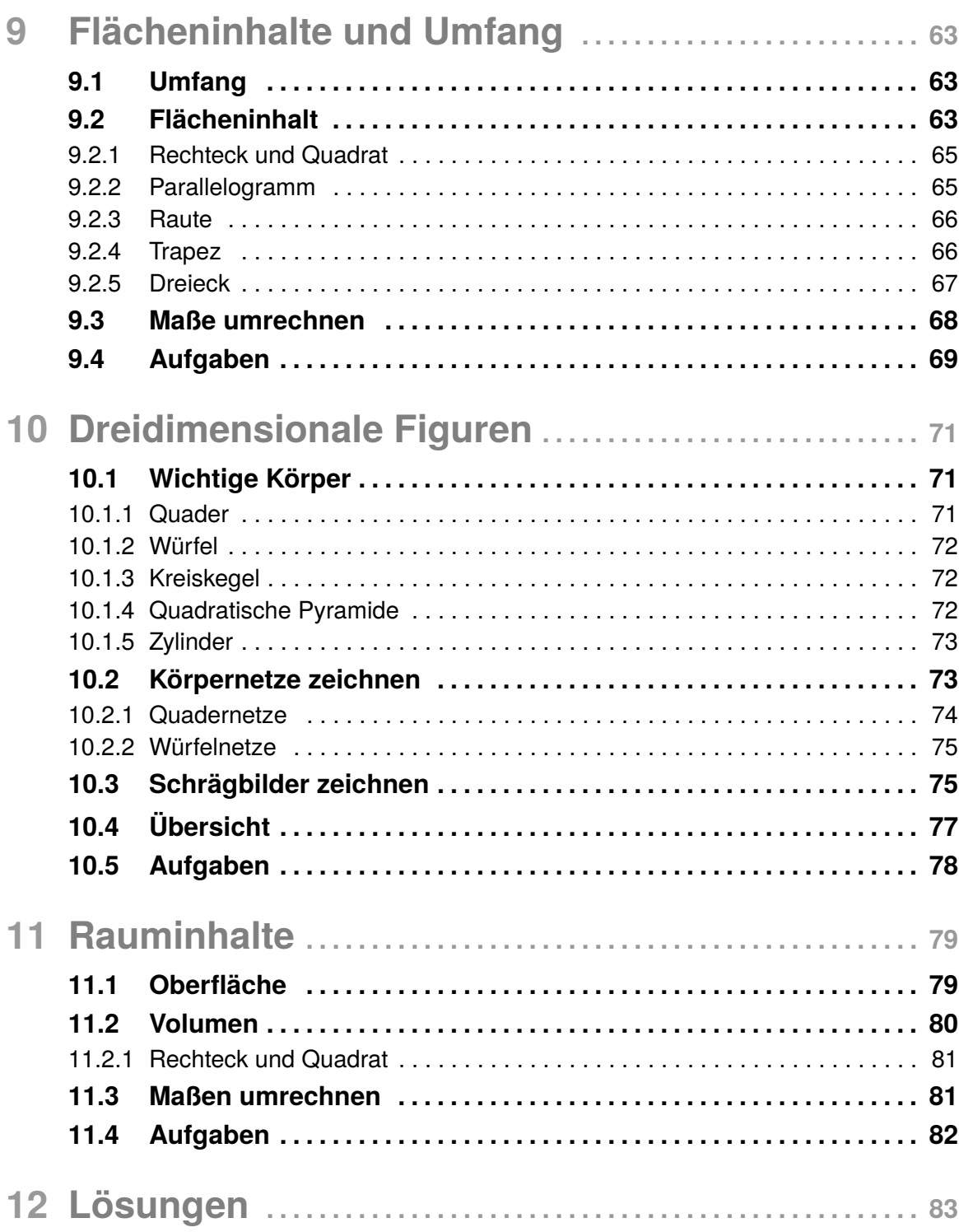

# 1 **Zahlen darstellen**

In der Grundschule haben wir die **natürlichen Zahlen** bereits kennen gelernt, auch wenn wir sie vielleicht nicht so genannt haben. Einfach gesagt versteht man darunter alle ganzen Zahlen, die man ordnen oder zählen kann. Am Anfang, in der 1. Klasse, kannten wir nur die Zahlen zwischen null und zehn und später dann sogar bis zur Million. Mittlerweile haben wir gelernt, dass es unendlich viele natürliche Zahlen gibt! Wie man mit dieser unglaublichen Menge an Zahlen umgeht ohne den Kopf zu verlieren, besprechen wir in diesem Kapitel.

#### **1.1 Schätzen**

Alle Menschen haben ein natürliches Gefühl für Zahlen. So kann jeder der ein großes Glas mit Bonbons sieht, ungefähr sagen wie viele enthalten sind. Diese Methode ist zwar viel ungenauer als würde man nachzählen, aber manchmal ist es auch nützlich, wenn man die Anzahl einfach nur eingrenzen kann.

**Beispiel 1.1** *Betrachten wir einmal dieses Glas:*

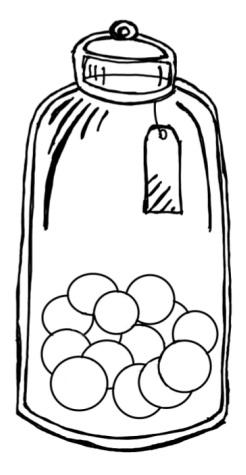

*Auch wenn wir die genaue Anzahl nicht kennen, können wir mit Sicherheit sagen, dass in dem Glas mehr als fünf und weniger als 100 Bonbons enthalten sind. Ich denke es sind insgesamt 42.*

#### **1.2 Zahlenstrahl**

Einen Zahlenstrahl haben wir alle schon oft gesehen. Zum Beispiel ist ein Thermometer nichts anderes. Die Abstände zwischen den Zahlen sind immer gleich und er beschreibt in diesem Beispiel den Bereich zwischen  $-40^{\circ}$ C und 50 $^{\circ}$ C. Die Zahlen sind so sortiert, dass links die kleinsten Zahlen stehen, zum Beispiel kleine Negative, und rechts die Größten, zum Beispiel große Positive.

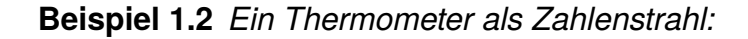

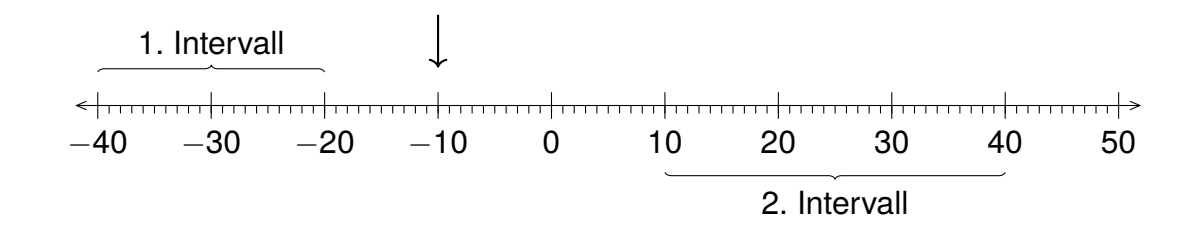

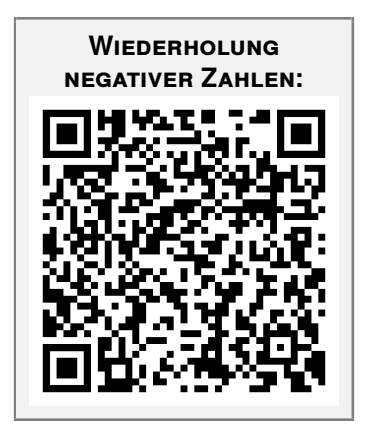

*Der Pfeil zeigt die Temperatur von* 10*C. Einen Bereich "von ... bis" nennt man Intervall. So beschreibt das 1. Intervall alle Temperaturen von*  $-40^{\circ}$ C bis  $-20^{\circ}$ C und das 2. Intervall alle Tem*peraturen von* 10*C bis* 40*C.*

*Auällig ist, dass rechts und links des Zahlenstrahls noch jeweils Pfeile aufgezeigt sind. Diese verdeutlichen, dass nur ein Ausschnitt gezeigt ist und jeweils noch höhere und niedrigere Zahlen existieren, wie zum Beispiel* -50°C.

#### **1.3 Zerlegen und notieren**

Besonders bei großen Zahlen, ist es einfach den Überblick zu verlieren. So sind etwa:

> 1000 Tausender = 1 Million = 1000000 1000 Millionen = 1 Milliarde = 1000000000

Aber wie kann schnell erkannt werden, welche Zahl größer ist? Betrachten wir zum Beispiel die Zahlen 2100500030 und 42000000077. Es gibt eine einfache Methoden diese beiden zu vergleichen um sicher sagen zu können, welche größer ist. Dazu nutzen wir die Stellenwerttabelle.

#### **Stellenwerttabellen**

Bei einer Stellenwerttabelle werden die Zahlen nach ihren Einerstellen, Zehnerstellen, Hunderterstellen (und so weiter) aufgeschlüsselt.

# 4 **Addition und Subtraktion**

Die Addition, umgangssprachlich auch **Plus-Rechnen** oder **Und-Rechnen** genannt, sowie die Subtraktion, auch **Minus-Rechnen** genannt, sind zwei der vier Grundrechenarten. Dabei ist die Addition nichts anderes, als das Zusammenzählen von mehreren Zahlen, weswegen wir dafür auch das **Pluszeichen** + benutzen. Die Subtraktion ist das Abziehen von Zahlen und somit die Umkehr der Addition. Das **Minuszeichen** – zeigt dabei die Subtraktion an.

#### **4.1 Addition**

Bei einer Rechnung, bei der mehrere Zahlen zusammengezählt werden, sprechen wir von der Addition.

**Beispiel 4.1**  $24 + 42 = 66$ 

Dabei hat jede Zahl vor und hinter dem Gleichzeichen einen eigenen Namen:

<span id="page-5-0"></span>**1. Summand** + **2. Summand** = **Summe**

Im Fall des obigen Beispiels [4.1](#page-5-0) ist also 24 der **1. Summand**, 42 der **2. Summand** und 66 die **Summe**. Dabei ist die Reihenfolge der Summanden egal für das Ergebnis, weswegen diese auch vertauscht werden können.

**Beispiel 4.2**  $24 + 42 = 42 + 24 = 66$ 

Dieser Sachverhalt wird durch das **Kommutativgesetz** beschrieben:

**Kommutativgesetz der Addition:**  $a + b = b + a$ 

#### **4.1.1 Vorteilhaftes Zerlegen**

Im Kapitel [1.3](#page--1-0) haben wir gelernt, wie wir große Zahlen in einer Stellenwerttabelle zerlegen können. Diesen Trick können wir verwenden um zwei Zahlen ganz einfach im Kopf zu addieren. Dabei wird die Addition in zwei Schritte unterteilt:

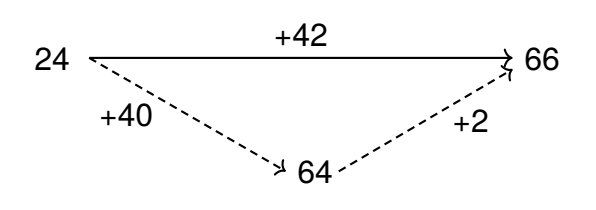

Der zweite Summand wird in seine jeweiligen Stellenwerte unterteilt, in diesem Fall also 40 und 2. Auf diese Weise wird erst 24 + 40 gerechnet und das Zwischenergebnis dann +2. Dies ist einfacher im Kopf zu rechnen und das Endergebnis ist das Gleiche.

#### **4.1.2 Schriftlich addieren**

Für große Zahlen ist es das Einfachste, diese schriftlich zu addieren. Dafür gehen wir wie folgt vor:

1. Die Zahlen werden dem Stellenwert gerecht untereinander geschrieben:

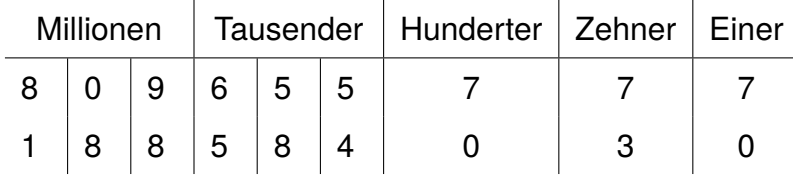

2. Nun werden die einzelnen Ziffern addiert. Dafür beginnen wir rechts und notieren die einzelnen Ergebnisse. Wichtig dabei ist auf den Übertrag zu achten!

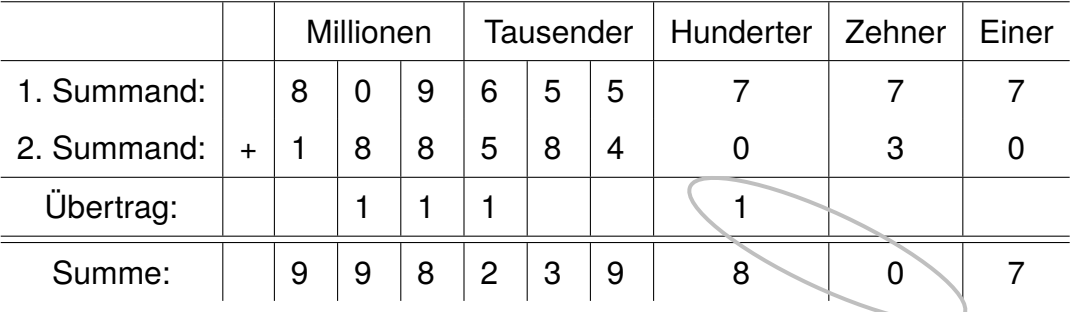

Betrachten wir einmal genauer die Zehnerstelle. Dort addieren wir 7+3 = 10 (umkreist). Die 0 übernehmen wir als Zehnerstelle der Summe und die 1 wird als Übertrag zu den Hunderterstellen addiert (dies kann man sich gut merken, da wir aufgrund der Zehnerstelle eigentlich 70 + 30 = 100 rechnen).

**Anmerkung:** Die Addition einer negativen Zahl entspricht einer Subtraktion.  $5 + (-3) = 5 - 3 = 2$ 

# 6 **Lösen von Gleichungen und Ungleichungen**

Das Lösen von Gleichungen kann auf den ersten Blick schnell kompliziert wirken. Deswegen fangen wir in diesem Kapitel ganz am Anfang an und arbeiten uns Schritt für Schritt nach vorne. Was sind denn eigentlich "Gleichungen"?

#### **6.1 Gleichungen**

Eine Gleichung ist nichts anderes als ein einfacher Rechenterm, bei dem **auf beiden Seiten vom** = **das Gleiche steht**:

**Beispiel 6.1**  $5 + 2 = 7$ 

Wenn wir die linke Seite betrachten, so sehen wir, dass 5+2 insgesamt sieben ergibt und somit links und rechts (links vom = und rechts vom =) das Gleiche steht, also 7=7. Was nun neu hinzukommt, sind **Variablen**. Dies sind sozusagen unbekannte **Platzhalter** für eine Zahl. Meistens werden für Variablen Buchstaben verwendet, wie zum Beispiel **x** oder **y**. Diesen wird durch lösen der Gleichung hinterher eine Zahl zugeordnet.

#### **6.1.1 Lösen von Gleichungen**

Betrachten wir einmal eine Gleichung mit einer **Unbekannten**, also einer Variablen, welche wir *x* nennen:

**Beispiel 6.2**  $x + 2 = 7$ 

Ziel ist es den korrekten Wert für  $x$  zu finden, am Ende also  $x =$  eine Zahl" stehen zu haben. Um das zu erreichen müssen sogenannte **Äquivalenzumformungen** durchgeführt werden. Das bedeutet, dass die Gleichung zwar verändert wird, aber trotzdem noch auf der linken und der rechten Seite das Gleiche steht! Dafür muss

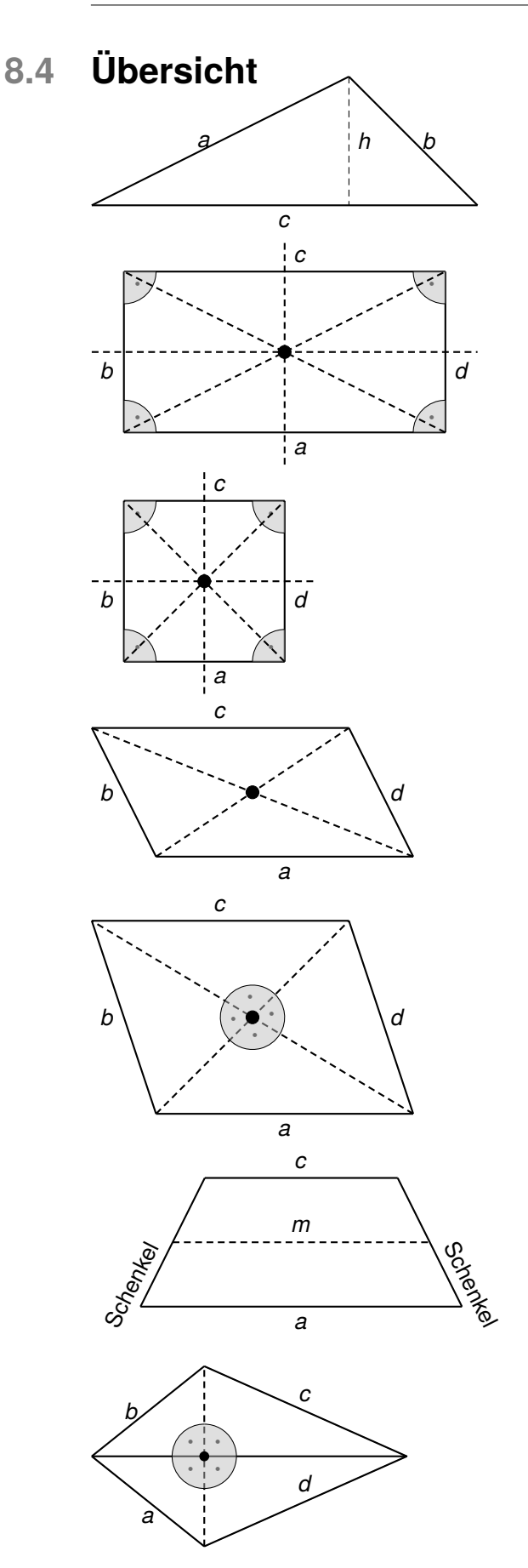

**Dreieck:** Ein Polygon bestehend aus drei Punkten in der Ebene. Die Summe der Innenwinkel beträgt 180. Grundseite *c*, Höhe *h* und Seiten *a* und *b*.

**Rechteck:** Ein Viereck mit vier gleich großen (und damit rechten) Winkeln. Bezüglich der Mittelsenkrechten und dem Diagonalenschnittpunkt symmetrisch. Die Diagonalen sind gleich lang und halbieren sich. Es gilt:  $a = c$  und  $b = d$ .

*·* **Quadrat:** Ein Rechteck mit vier gleich langen Seiten. Es gilt: *a* = *b* = *c* = *d*.

**Parallelogramm:** Ein Viereck mit gleich langen und parallelen Gegenseiten. Punktsymmetrisch im Diagonalenschnittpunkt. Es gilt:  $a = c$  und  $b = d$ .

**Raute:** Ein Parallelogramm mit vier gleich langen Seiten. Bezüglich der Diagonalen und dem Diagonalenschnittpunkt symmetrisch. Die Diagonalen sind gleich lang und halbieren sich gegenseitig rechtwinklig. Es gilt: *a* = *b* = *c* = *d*.

**Trapez:** Ein Viereck mit genau zwei parallelen Gegenseiten. Die Mittellinie *m* ist zu den Grundseiten parallel, verbindet die Schenkel und ist halb so lang wie beide Grundseiten zusammen:  $m = (a + c)$ : 2.

**Drachenviereck:** Ein Viereck, in dem an gegenüberliegenden Ecken gleich lange Seiten zusammenstoßen. Bezüglich einer Diagonalen symmetrisch. Eine Diagonale wird von der anderen rechtwinklig halbiert. Es gilt: *a* = *d* und *b* = *c*.

Wandmalfarben wird angegeben, wie viel Fläche damit gestrichen werden kann. Dabei beschreibt also der Flächeninhalt die Größe der Fläche, welche von der Figur eingeschlossen wird.

Um die Größe einer Fläche bestimmen zu können, brauchen wir eine andere Fläche als Vergleich. Wir könnten zum Beispiel sagen: Das Rechteck ist so groß wie die Seite unseres Mathebuchs. Damit allerdings verschiedene Figuren vergleichbar sind, müssen wir für alle die gleiche Vergleichsfläche verwenden. Dafür wählen wir ein Quadrat (hellgrau) mit der Seitenlänge von 1, das sogenannte **Einheitsquadrat**:

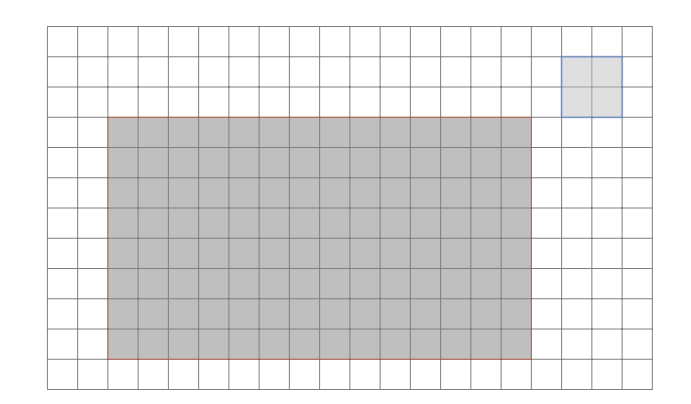

Nun zählen wir, wie oft unser Vergleichsquadrat in die Fläche des Rechtecks passt.

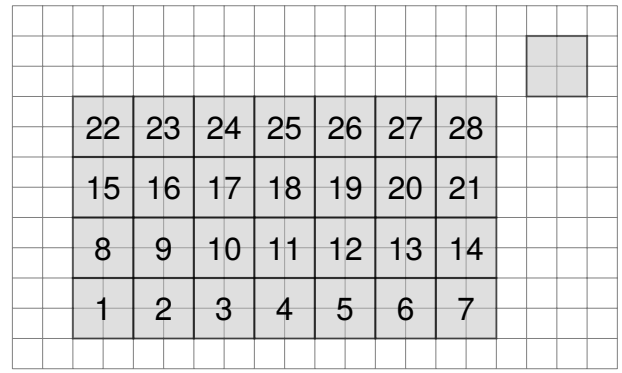

Wir stellen fest, dass dies 28 Mal der Fall ist. Wenn wir für unser Einheitsquadrat eine Seitenlänge von 1 cm wählen, dann hat es einen Flächeninhalt von 1 cm<sup>2</sup>. Somit wissen wir jetzt, dass unser Rechteck eine Fläche von 28 · 1 cm<sup>2</sup> = 28 cm<sup>2</sup> hat. Natürlich sind auch andere Seitenlängen möglich:

#### **10.2.2 Würfelnetze**

Im Gegensatz zu einer Quader, hat ein Würfel sechs quadratische Flächen. Dies sehen wir auch, wenn wir ihn "auffalten":

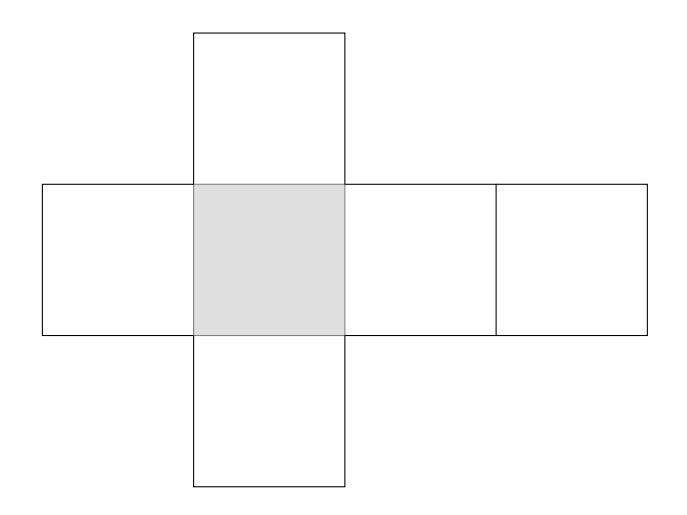

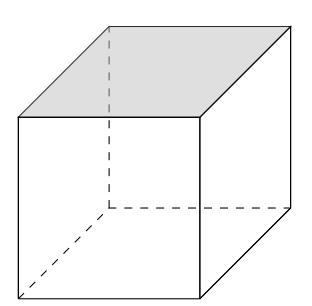

### **10.3 Schrägbilder zeichnen**

Wir haben nun schon mehrere Schrägbilder gesehen. Aber warum stellen wir unsere Körper als Schrägbild dar und nutzen nicht zum Beispiel die Fluchtpunkt-Perspektive?

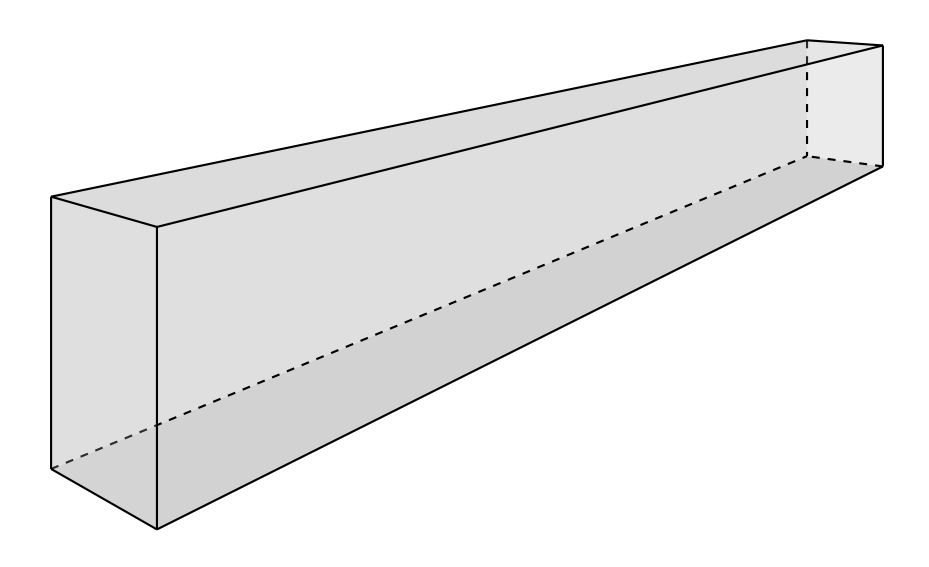

Wie wir oben sehen, sind parallele Kanten bei der Fluchtpunktperspektive nicht notwendigerweise auch parallel dargestellt. Auch Flächen die eigentlich gleich groß sein sollten, sind es nicht. Für ein Schrägbild aber gilt:

*•* Parallele Kanten sind sichtbar

#### **10.5 Aufgaben**

**Aufgabe 10.5.1** *Betrachte die Folgenden Quader und Würfelnetze. Entscheide, ob die Netze sich tatsächlich zu einem korrekten Körper falten lassen. Kannst du die falschen Netze korrigieren?*

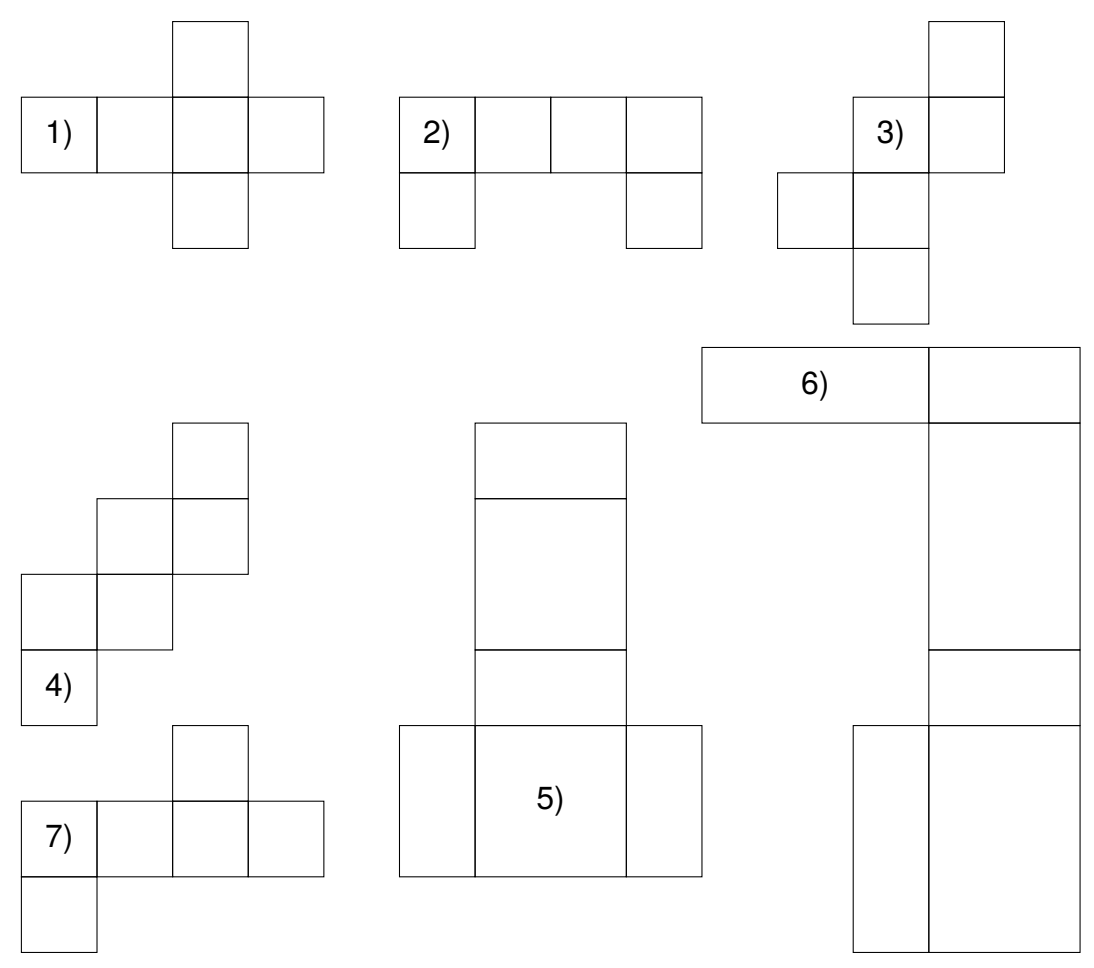

*Aufgabe 10.5.2 Zeichne das Schrägbild*

- *a) eines Würfels mit einer Kantenlänge von* 3 cm*.*
- *b) eines Quaders mit den Seitenlängen a* = 6 cm*, b* = 3 cm *und c* = 4 cm*.*

*Aufgabe 10.5.3 Zeichne die Netze zu Ende:*

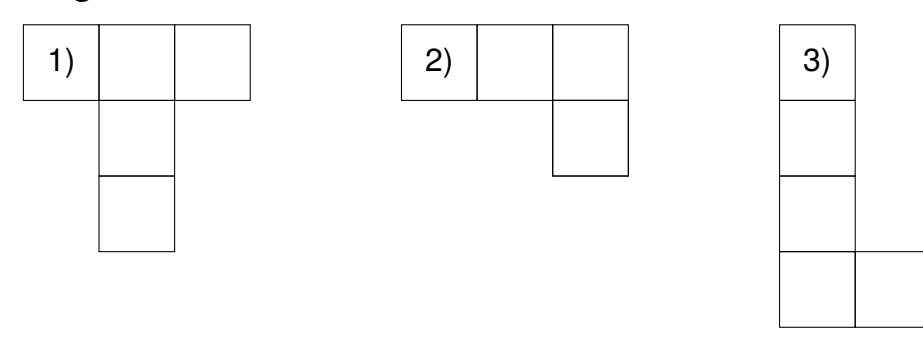